**Autodesk AutoCAD Crack Descargar [Win/Mac] (Actualizado 2022)**

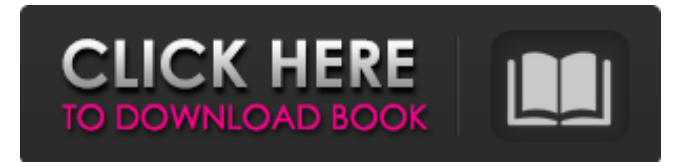

## **AutoCAD Crack + Version completa**

[Arriba] La lista de productos de la serie Autodesk 2020, que contiene más de 1000 productos de software y casi 600 servicios. [Fuente de imagen] AutoCAD es utilizado por arquitectos e ingenieros, desarrolladores, estudiantes, aficionados y empresas para crear, ver y editar diseños CAD en 2D y 3D. Los clientes incluyen compañías Fortune 500, agencias gubernamentales y firmas privadas de diseño. El conjunto de funciones de AutoCAD ha evolucionado a lo largo de los años, con cambios de versión que introducen nuevas funciones, como la compatibilidad con el dibujo 2D y el modelado 3D. Historia AutoCAD es una aplicación de escritorio con una larga historia. Lanzado originalmente en 1982, AutoCAD fue el primer software CAD (diseño asistido por computadora) disponible para su uso en computadoras personales. La aplicación AutoCAD original en computadoras que ejecutan el sistema operativo Microsoft DOS se escribió en BASIC y funcionó como una herramienta de dibujo 2D. En 1987, la aplicación era capaz de modelar en 3D utilizando vistas isométricas y en perspectiva. En 1987, Autodesk lanzó AutoCAD para Apple Macintosh. (Nota: esto fue antes de la aparición de Apple Newton, y el nombre no tenía nada que ver con la compañía del mismo nombre). Fue la primera aplicación CAD importante disponible para computadoras Macintosh. Apple lanzó una versión ROM BASIC de AutoCAD llamada AutoCAD ROM BASIC en 1988, que luego pasó a llamarse AutoCAD BASIC. La versión ROM BASIC de AutoCAD fue la base para AutoCAD LT. Autodesk lanzó la versión 1.0 de AutoCAD para Windows en 1991, que es la primera versión importante del producto. La versión 1.0 fue la primera versión de AutoCAD que utilizó gráficos vectoriales en lugar de imágenes de mapa de bits. AutoCAD estuvo disponible para Apple Macintosh por primera vez. Esta versión también fue la primera en incorporar características como trabajar con más de un dibujo a la vez, junto con muchas otras características nuevas. En 1993, Autodesk lanzó AutoCAD Map y Autodesk Map and Layout Builder para Windows, que fueron las primeras aplicaciones en utilizar la aplicación MapInfo.La aplicación Map and Layout Builder incluía un editor de mapas basado en mapas y una aplicación integrada de base de datos basada en mapas. También incluía soporte de gráficos vectoriales. En 1995, se lanzó la versión 2.0 de AutoCAD para Windows. Esta versión de AutoCAD introdujo la aplicación Drafting and Draft Viewer (D&D) junto con D&

#### **AutoCAD Clave de producto llena**

La programación permite a los usuarios desarrollar sus propias extensiones de AutoCAD. Idiomas AutoCAD se puede ejecutar en los siguientes lenguajes de programación: AutoLISP Visual LISP Visual Basic (anteriormente CADLISP) Microsoft Visual C# y .NET Historia AutoLISP-PDS/PLDS, 1994. CADLISP – ObjectARX, 1995. Visual LISP – ADLISP, 1995. Visual Basic – BÁSICO, 1996. Microsoft Visual C++ – C++, 1996. Microsoft Visual C# – C#, 1999. Microsoft Visual Basic.NET – VB.NET, 2005. Formatos de archivo e intercambio Si bien AutoCAD puede exportar e importar muchos de los formatos comúnmente utilizados para dibujar, también admite muchos formatos especializados y, a menudo, propietarios. Éstos incluyen: DXF – formato de intercambio de dibujos DWG-formato AutoCAD DWF-Formato de AutoCAD PDF: formato de documento portátil, especialmente para uso del Centro de creación de PDF PNG - Gráficos de red portátiles - particularmente para usar con gráficos y mapas SVG – Gráficos vectoriales escalables – un formato de gráficos MPEG: MPEG-1, MPEG-2, MPEG-4, MPEG-7 JPEG – Grupo Conjunto de Expertos Fotográficos TIFF: formato de archivo de imagen etiquetado personalización El sistema de personalización de AutoCAD, que forma parte de AutoCAD Architecture, incluye varias interfaces para modificar, crear o anular los componentes de la aplicación: El Administrador de la cinta, que controla la apariencia de la barra de la cinta El administrador de macros, que controla las macros El Centro de personalización, que permite a los usuarios personalizar los menús y las barras de herramientas de la aplicación AutoCAD contiene varios tipos de datos y tipos de componentes que se pueden anular, personalizar o crear. Estos son: Tipos Cinta de opciones: un grupo de botones que se utilizan para seleccionar, activar o editar componentes de AutoCAD. Por ejemplo, "Ribbon: Cross-hairs" es el nombre de un grupo de botones asociados con las cruces en AutoCAD. Barra de herramientas: un panel que contiene botones que se encuentra en la barra o ventana de título de la aplicación.Por ejemplo, "Cinta: Vistas 3D" es el nombre de la barra de herramientas que aparece en la barra de título de las vistas 3D en AutoCAD. Botón de la barra de herramientas: un solo botón que se utiliza para invocar o 112fdf883e

## **AutoCAD Crack + Con Keygen**

Luego, desde el menú de inicio, vaya a Todos los programas\Autodesk\AutoCAD 2020\Prototypes\Autocad 2020\Source. Encontrará el keygen de autocad en la carpeta 'Autocad2020\_Source\_Data' Ejecute el keygen de autocad y se le pedirá que elija un nombre para la nueva versión de la clave. Utilice la plantilla de Autocad 2020 Reemplace la clave y los valores de la firma. Ejecute el keygen de autocad 2020. Repita el paso 6. Cierra autocad y vuelve a ejecutar autocad 2020 keygen. Asegúrese de que su clave pública coincida con su clave privada personal. Autocad debería activarse. Todo el código fuente de este tutorial está disponible en el repositorio adjunto a este artículo: El especial de hoy nos llega cortesía del personal de Pizza Hut Hong Kong. Nos hemos encontrado con algunos de estos antes, pero nos gusta este nuevo. A la izquierda tienes una pizza de Pizza Hut muy normal, a la derecha tienes una pizza de Pizza Hut realmente extraña. No somos expertos en el tema, pero tenemos la sensación de que se supone que debe verse así. Eche un vistazo a la pizza "gigante" de Pizza Hut y estamos seguros de que será de interés para los fanáticos de la pizza. P: ¿Cambiar la codificación de JTextArea? Estoy tratando de obtener un JTextArea para mostrar caracteres coreanos, chinos y japoneses. Sin embargo, estoy teniendo un pequeño problema. Lo que he hecho hasta ahora es poner el String y agregar los caracteres al área de texto: Prueba de cadena = " $\frac{1}{2}$  [20]  $\frac{1}{2}$  [20]  $\frac{1}{2}$  (area de texto.setText(prueba); Sin embargo, ahora quiero establecer la codificación en UTF-8, así que agregué lo siguiente: Cadena str = Jsoup.connect("").get().html();

#### **?Que hay de nuevo en?**

Rotación automática de capas de dibujo. La rotación automática de capas permite que el dibujo permanezca visible en su área de dibujo mientras trabaja con capas. Esto es especialmente útil cuando las capas están una al lado de la otra, como en las vistas de cuadrícula y navegación. Las capas de entidades de dibujo le permiten restringir las vistas de dibujo a entidades específicas, como el elemento de una entidad, dentro de un dibujo. Los dibujos ahora pueden contener un conjunto de entidades de dibujo (por ejemplo, entidades de origen y destino) asociadas con un proceso. Puede elegir qué tipo de entidades desea incluir o excluir en un dibujo. Mejoras en la interfaz y UX de AutoCAD: Personalización y control de la experiencia: capacidad de establecer un comportamiento predeterminado, configúrelo una vez para una o más preferencias de usuario. Selección en capas. Posibilidad de elegir qué vistas deben aparecer en la vista de dibujo actual. Dibujar y aplicar barras de herramientas. Capacidad para personalizar las barras de herramientas para que pueda anclar, eliminar y modificar la barra de herramientas para satisfacer sus necesidades particulares. Accesos directos específicos del usuario. Habilite o deshabilite los accesos directos predeterminados como desee. Nuevo editor de VBA para desarrolladores. Cree nuevas macros o importe macros VBA existentes desde archivos.bas. El editor de VBA en AutoCAD le permite crear macros y definir variables en el código que luego puede usar en sus dibujos. Secuencias de comandos de Python: Las nuevas funciones de secuencias de comandos de Python incluyen la capacidad de conectarse a secuencias de comandos de Python externas y funciones de Python personalizadas mediante la API. Extienda el lenguaje Python en RCS: cree clases de Python personalizadas, escriba funciones de Python personalizadas y acceda a otro código de Python desde su secuencia de comandos. Mejoras en las secuencias de comandos de Python en RCS: acceda a variables de Python, ejecute instrucciones de Python e inicie y detenga secuencias de comandos de Python externas. Mejoras de Python: Compatibilidad con Python 3.6.x, junto con mejoras en la API de Python. Secuencias de comandos de Microsoft.NET: Mejoras en las secuencias de comandos de .NET en RCS: agregue la capacidad de invocar secuencias de comandos de .NET desde editores externos, compatibilidad con hasta 32 variables en una secuencia de comandos de .NET y compatibilidad con los lenguajes de programación C# y VB. Compatibilidad con API de .NET para Microsoft Office: Compatibilidad con API adicionales, incluidas las API de Project Server y Exchange Server. Mejoras en el rendimiento y la escalabilidad de las secuencias de comandos de Microsoft.NET: uso de Common Language Runtime (CLR), soporte para procedimientos administrados y servicios de host mejorados para maximizar

# **Requisitos del sistema:**

Juego: Shadowrun Returns Versión: 1.5.5 Editor: Esquemas descabellados Desarrollador: Esquemas descabellados Requisitos de la computadora: Mínimo: Sistema operativo: Windows 7 de 64 bits Procesador: Intel Core 2 Dúo 2.8GHz Memoria: 3 GB RAM Gráficos: NVIDIA GeForce 8800GTS 512 MB (compatible con DirectX 10.1) DirectX: Versión 9.0c Disco duro: 17 GB de espacio disponible Recomendado:

<https://lexcliq.com/autocad-incluye-clave-de-producto-x64/>

<https://houstonhousepc.com/autocad-crack-x64/>

[https://www.fooos.fun/social/upload/files/2022/06/KFmFrvqZAQqTQIsRYulJ\\_21\\_bb82c4b30db863e276cfa457523e7795\\_file.](https://www.fooos.fun/social/upload/files/2022/06/KFmFrvqZAQqTQIsRYulJ_21_bb82c4b30db863e276cfa457523e7795_file.pdf) [pdf](https://www.fooos.fun/social/upload/files/2022/06/KFmFrvqZAQqTQIsRYulJ_21_bb82c4b30db863e276cfa457523e7795_file.pdf)

<http://walter-c-uhler.com/?p=16764>

<http://fitadina.com/?p=116085>

[http://bachelorsthatcook.com/wp-content/uploads/2022/06/Autodesk\\_AutoCAD\\_Codigo\\_de\\_activacion\\_con\\_Keygen\\_X64.pdf](http://bachelorsthatcook.com/wp-content/uploads/2022/06/Autodesk_AutoCAD_Codigo_de_activacion_con_Keygen_X64.pdf) <https://wishfruits.com/autocad-2023-24-2-crack-mac-win/>

https://abckidsclub.pl/wp-content/uploads/2022/06/AutoCAD\_Crack\_\_MacWin\_2022.pdf

[https://zum-token.com/wp-content/uploads/2022/06/AutoCAD\\_Clave\\_serial\\_Descarga\\_gratis\\_PCWindows.pdf](https://zum-token.com/wp-content/uploads/2022/06/AutoCAD_Clave_serial_Descarga_gratis_PCWindows.pdf)

<https://www.dandrea.com.br/advert/autodesk-autocad-2018-22-0-descarga-gratis-actualizado-2022/>

<https://richard-wagner-werkstatt.com/2022/06/21/autodesk-autocad-22-0-crack-codigo-de-licencia-y-keygen-gratis-2022/> [https://www.vsv7.com/upload/files/2022/06/85XB1SPKhTuCMMOV8tD4\\_21\\_313c23474128e924791272b1c7c401f1\\_file.pdf](https://www.vsv7.com/upload/files/2022/06/85XB1SPKhTuCMMOV8tD4_21_313c23474128e924791272b1c7c401f1_file.pdf) [https://myrealex.com/upload/files/2022/06/jSvirweSplmK3u9cRc2P\\_21\\_2844e9d26260e308cf805155567c594c\\_file.pdf](https://myrealex.com/upload/files/2022/06/jSvirweSplmK3u9cRc2P_21_2844e9d26260e308cf805155567c594c_file.pdf) <https://gosavetime.com/wp-content/uploads/2022/06/AutoCAD-28.pdf>

[https://community.thecityhubproject.com/upload/files/2022/06/ln4wiK4YbcRatFVQMed7\\_21\\_5eb85fb3ebfd4233bb2a13e097](https://community.thecityhubproject.com/upload/files/2022/06/ln4wiK4YbcRatFVQMed7_21_5eb85fb3ebfd4233bb2a13e0970ddd1e_file.pdf) [0ddd1e\\_file.pdf](https://community.thecityhubproject.com/upload/files/2022/06/ln4wiK4YbcRatFVQMed7_21_5eb85fb3ebfd4233bb2a13e0970ddd1e_file.pdf)

<http://www.travelrr.com/?p=13361>

<http://www.tutoradvisor.ca/autocad-crack-marzo-2022/>

<https://floridachiropracticreport.com/advert/autodesk-autocad-20-0-crack-ultimo-2022/>

<https://sarahebott.org/autodesk-autocad-24-0-incluye-clave-de-producto-descargar-win-mac-actualizado/>

<https://www.chemfreecarpetcleaning.com/autocad-2018-22-0-crack-con-keygen-mac-win/>